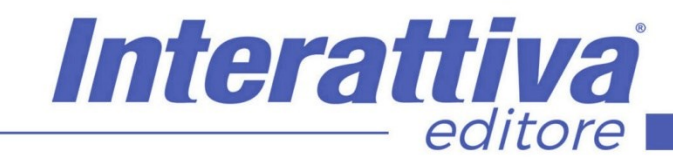

# COMPETENZE DIGITALIT

# *SEO in Woocommerce corso operativo*

sia per la parte interna tramite sistemi ad indice, che per la parte esterna tramite sistemi Wooengine. Per completezza di esempi in questo corso verrà affrontata la SEO di due Woocommerce, uno in italiano e uno internazionale in lingua inglese.

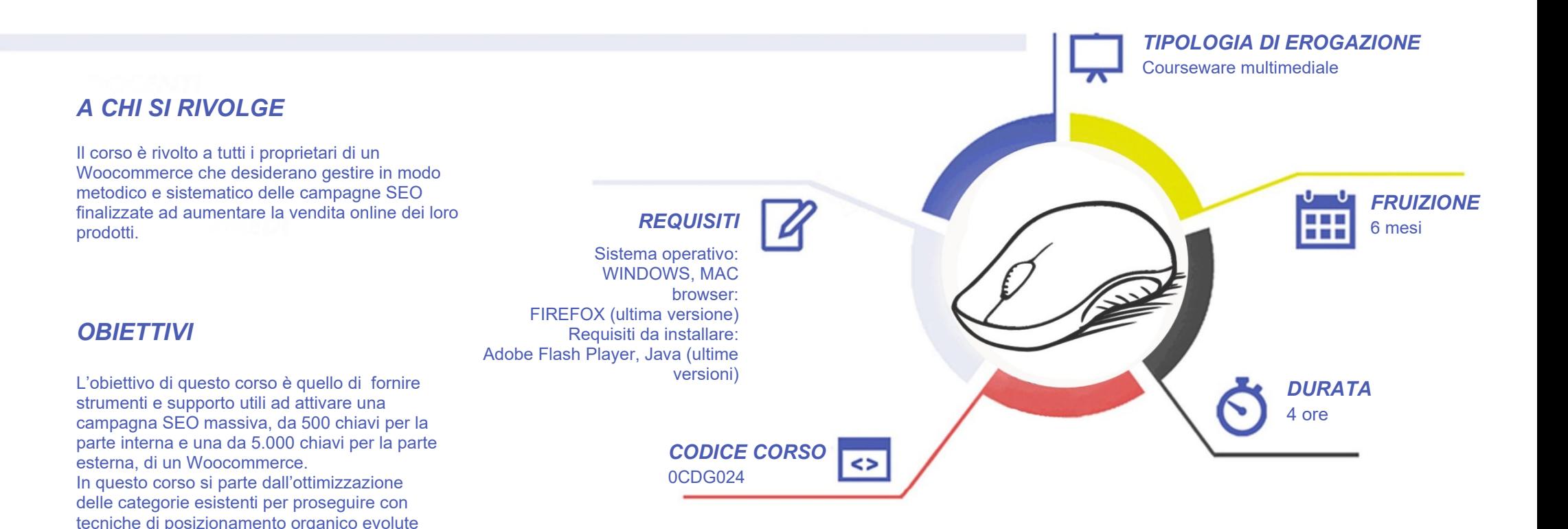

# COMPETENZED GITALD

## *CONTENUTI*

#### Introduzione al corso

- Presentazione del corso
- Attivazione strumenti inclusi al corso
- Il vero valore aggiunto del corso

#### Intervento Onsite

- Il processo di lavoro
- Obiettivi e passaggi da affrontare
- La gestione delle sitemap
- La gestione di un template
- La gestione di un sottodominio
- Estrazione categorie a API
- Creazione della prima tavola progetto
- Ottimizzazione delle categorie esistenti

#### Intervento ad Indice

- Impostazione progetto ad Indice
- Creazione del progetto SEO
- Creazione Template Custom e controllo
- Creazione link e attivazione Importer XML
- Generazione con template CUSTOM
- Importazione del progetto e controllo
- Sottomissione sitemap e indice in Woocommerce
- Prima analisi progetto ad Indice

#### Intervento con Wooengine

- Scrittura di un progetto in WooEngine
- Estrazione del progetto WooEngine
- Copia in locale del template Woocommerce
- Carico del progetto sul sottodominio
- Setup iniziale del WooEngine
- Associazione delle chiavi ai prodotti
- Inserimento dei {PLACEHOLDERS} contenuti

Interattiva

editore

- Personalizzazione del template grafico
- Inserimento dei {PLACEHOLDERS} prodotti
- Gestione delle CTA {PRICE } di acquisto
- Sottomissione sitemap e indice in WooEngine
- Prima analisi progetto con WooEngine

#### La conclusione di un progetto

- Gli obiettivi di un progetto
- La seconda importante analisi
- 5000 chiavi e un po' di buona musica

# *I VANTAGGI DELL'E-LEARNING*

*- Risparmio in termini di tempi/costi - Piattaforma AICC/SCORM 1.2 conforme agli standard internazionali - Accessibilità ovunque e in ogni momento* 

*- Possibilità di rivedere le lezioni anche dopo aver terminato il corso*

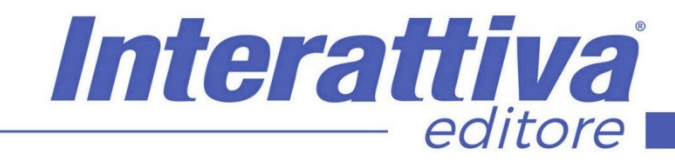

# COMPETENZE DIGITALIT

### *ESERCITAZIONI*

All'interno del corso vi saranno momenti di verifica aventi come oggetto domande attinenti all'argomento appena trattato. In caso di risposta errata, l'utente non potrà proseguire o concludere la formazione se non affrontando nuovamente il momento di verifica.

### *SUPERAMENTO*

Una volta seguite tutte le lezioni proposte nella loro interezza di tempo è possibile ottenere l'attestato di superamento del corso.

Gli attestati conseguibili sono nominali per singolo corso ed è possibile ottenerli solo al corretto completamento del momento formativo finale.

#### *CERTIFICAZIONI*

Gli attestati rilasciati permettono di acquisire competenze secondo quanto indicato dal Framework DigComp 2.1 e, quindi, sono in grado di attestare in maniera oggettiva le competenze digitali necessarie per operare correttamente a livello professionalizzante nel lavoro in Europa.

## *I VANTAGGI DELL'E-LEARNING*

*- Risparmio in termini di tempi/costi - Piattaforma AICC/SCORM 1.2 conforme agli standard internazionali - Accessibilità ovunque e in ogni momento - Possibilità di rivedere le lezioni anche dopo aver terminato il corso*